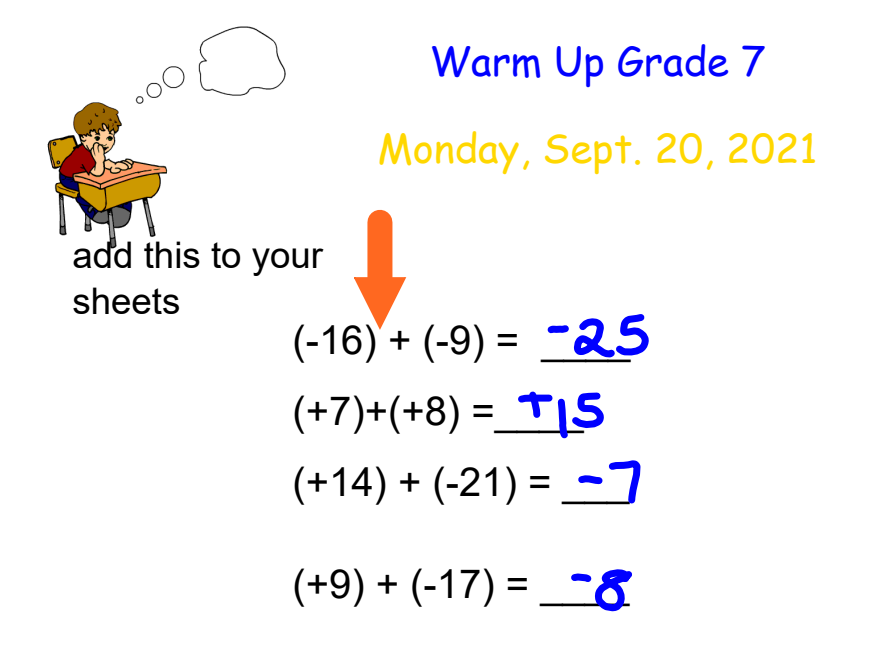

Test Sept. 24

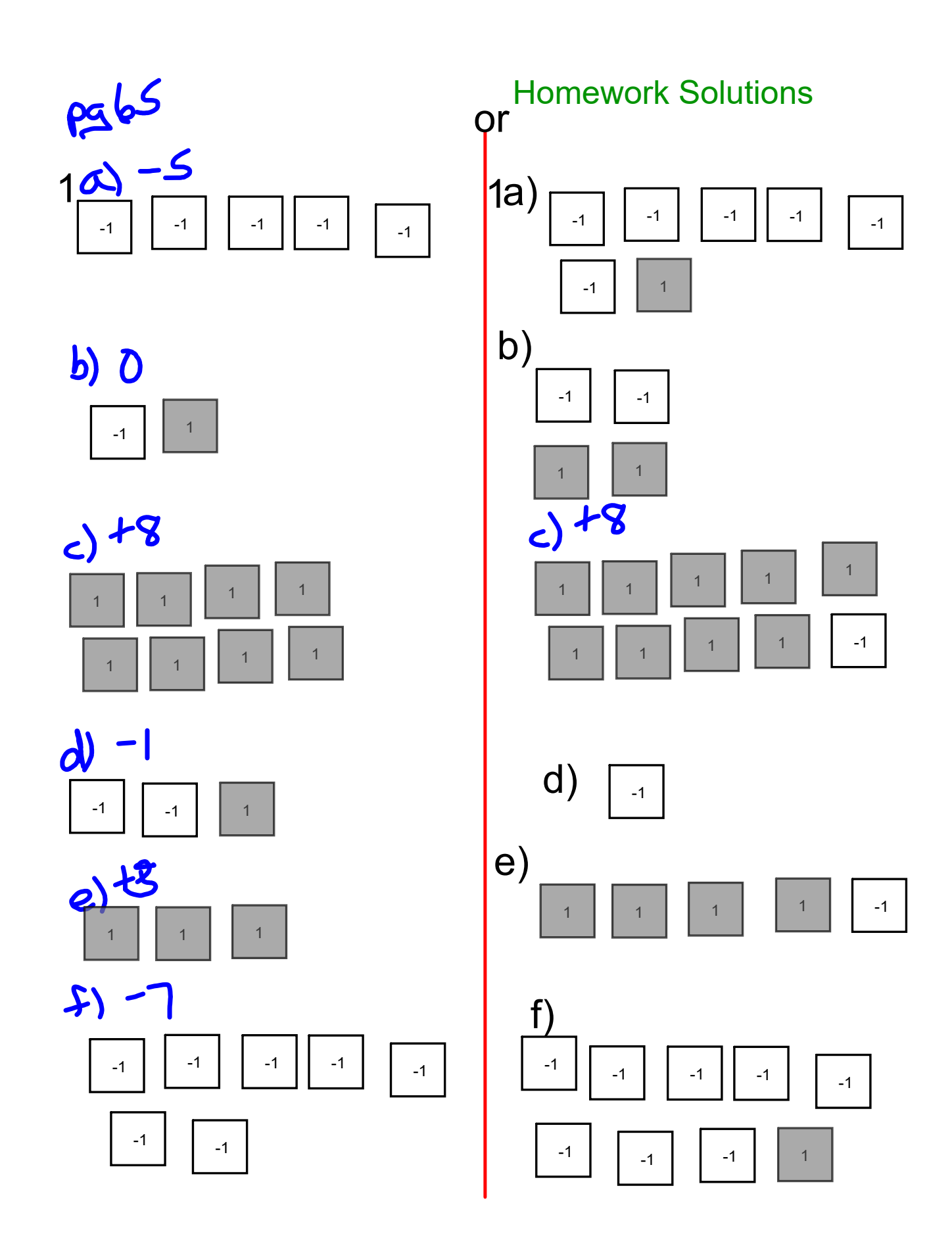

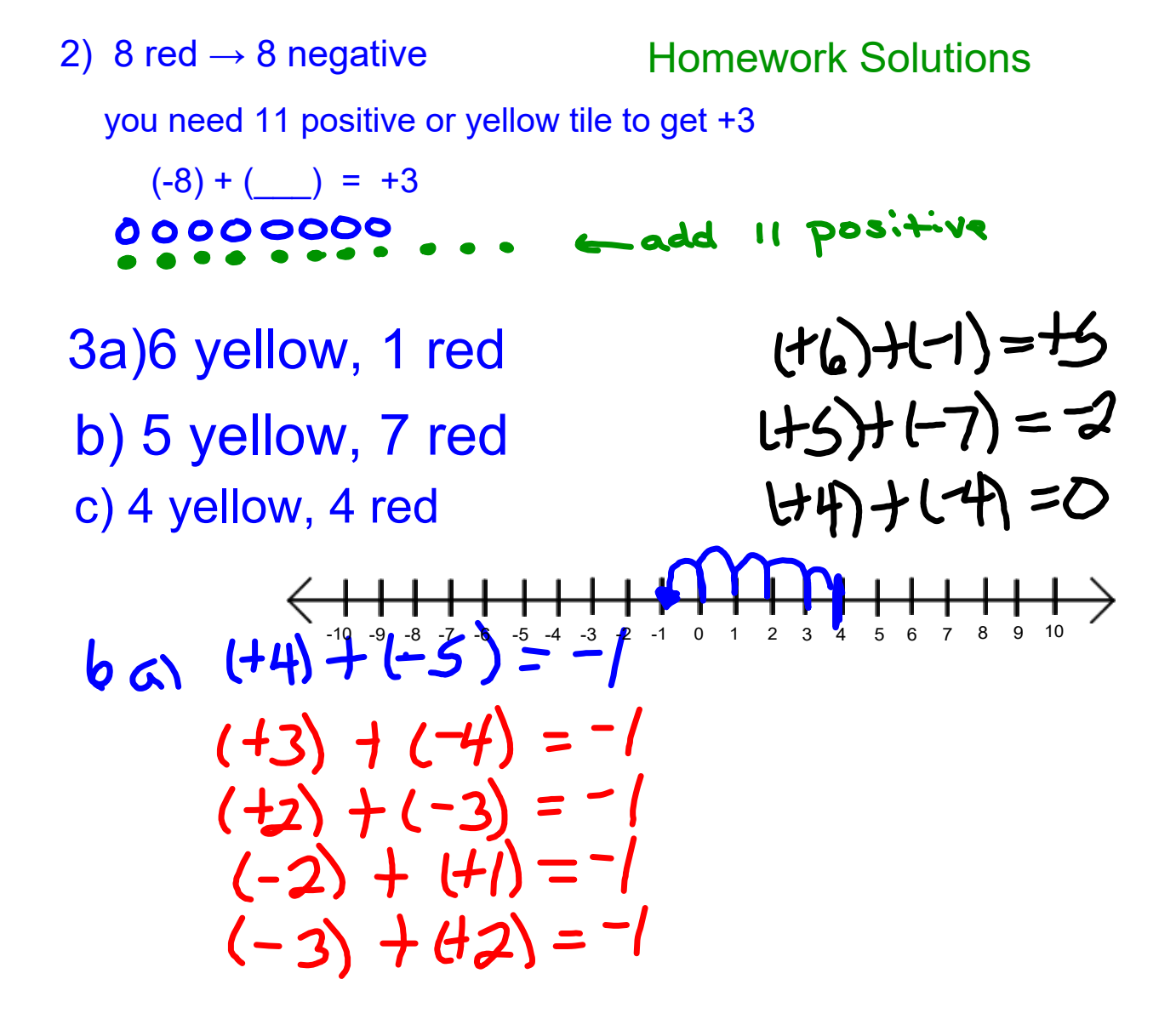

 $7a)$   $(+5b) + (-2c) = +3c$  Homework Solutions b)  $(+5) + (-10) = -5$  $(124000 + (-4000) = 712000)$  $d)$  +12 000 + (-1200) = + 10 800  $82 + (-2) + (+6) = +4$ b)  $(14)+16) = -2$ 

Orally go over Sheet 272 # 7-12 (questions that were not marked the previous day

## **Subtracting Integers using modeling**

**Notes** 

May need to add zero pairs in order to subtract

$$
(-10)^{\frac{\text{remove}}{\frac{1}{2}}(-5)}
$$

Step 1) Model the first integer 1 1 1 1 1 1 1 1 1 1

Is there enough tiles to take away -5?  $\sqrt{es}$ 

Step 2) Show removing by circling the tiles that need to be removed and point a arrow away from the circle.

## 0000000000

Step 3) What remains is you answer to the difference question.  $O$   $O$   $O$   $O$ 

$$
(-10) - (-5) = (4)
$$

**Subtracting Integers using modeling**

**Notes** 

May need to add zero pairs in order to subtract

$$
(-2)^{\frac{\text{remove}}{2}}(-5)
$$

Step 1) Model the first integer  $\overline{O}$ 

There are not enough tile to take away -5. To take away -5, we need 3 more negative tiles.

Step 2) We add ZERO pairs without changing the value. Add 3 shaded and 3 unshaded to tiles.

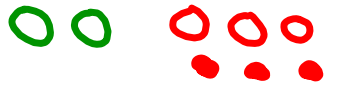

Sept 3) Now take away 5 negative (unshaded) tiles.

$$
\frac{1}{2} \left( \frac{1}{2} \right)^2 - \frac{1}{2} \left( \frac{1}{2} \right)^2
$$

$$
\equiv \bullet \bullet \bullet
$$

 $(-2) - (-5) = (+3)$ 

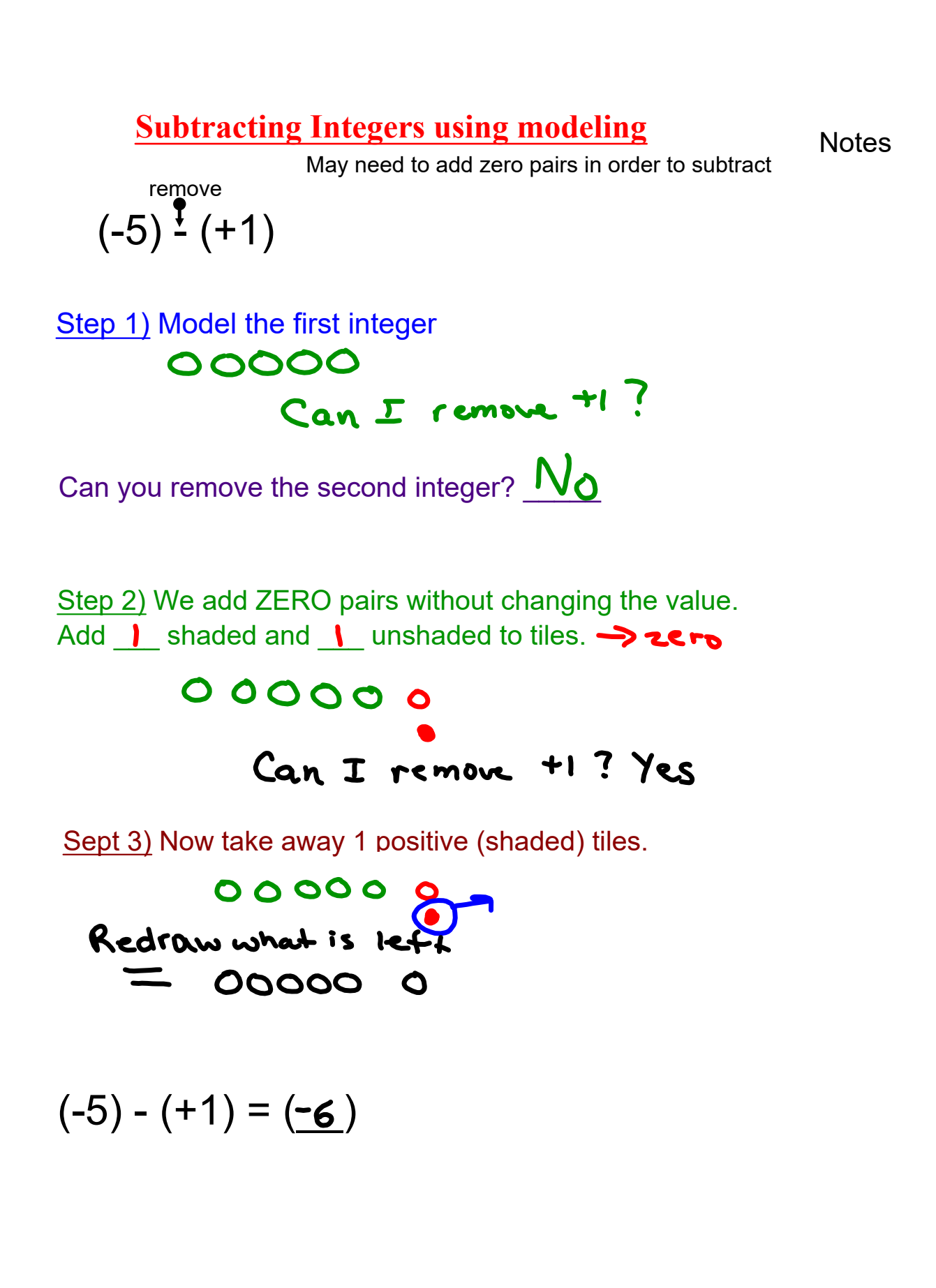

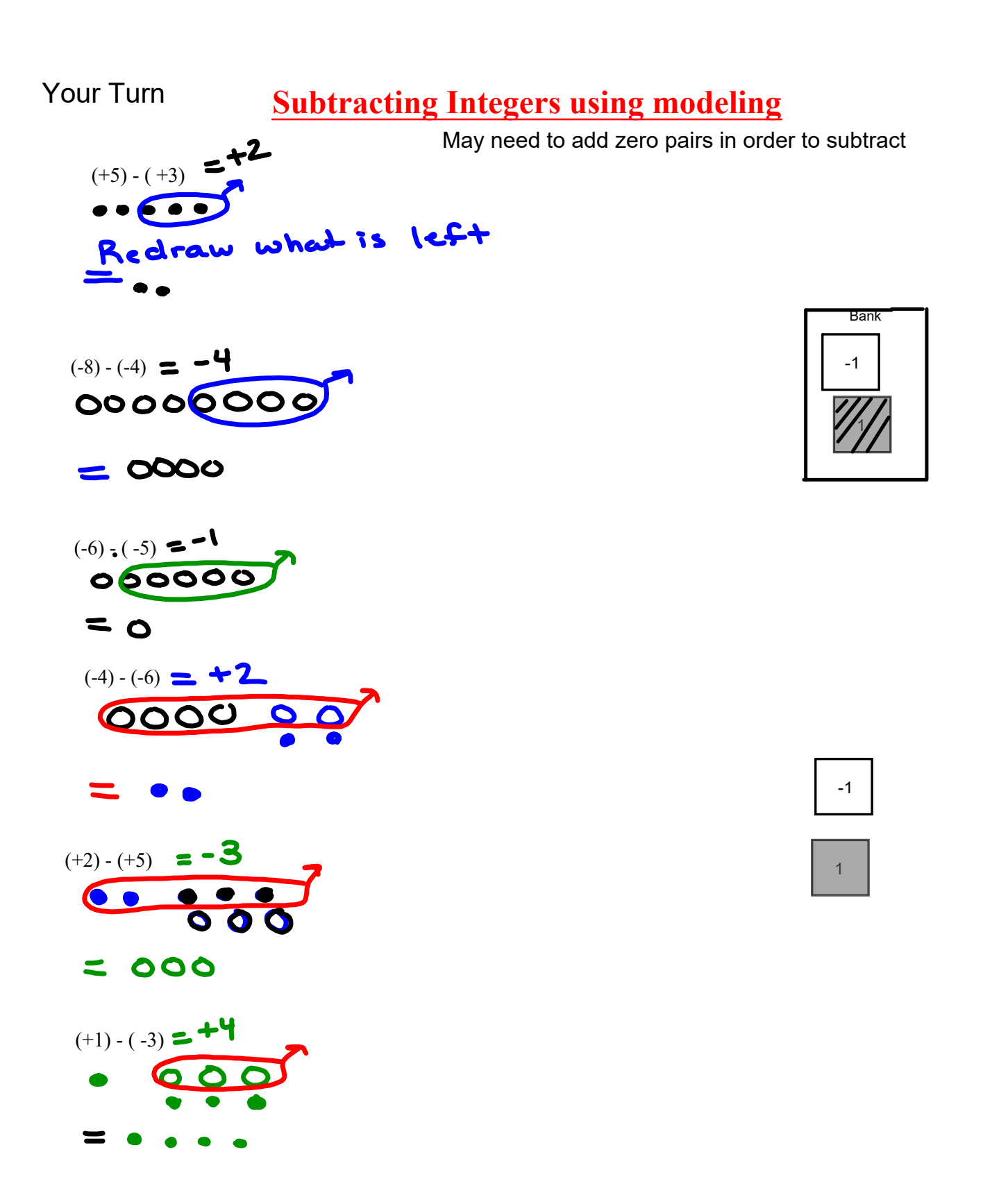

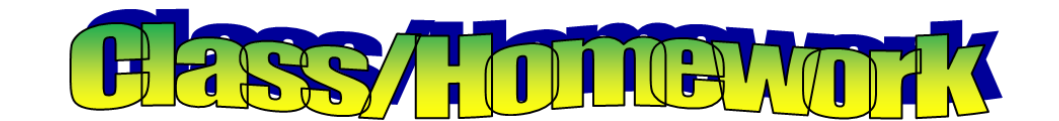

 pg. 69 #1,2,3,#4 and 5 if done model/draw tiles  $Friday$ Test **Wars Aay** Sept. 24

gr 7 u2 int adding integers quiz V1 V2.notebook